## **Lösungen zum Übungsblatt 12**

## **Aufgabe 1**

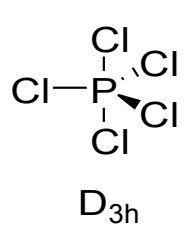

Die Vorgehensweise ist wie folgt:

- 1. Summiere die Charaktere für die Transformation der x, y und z-Achsen separat für jede Symmetrieoperation.
- 2. Zähle für jede Symmetrieoperation wie viele Atome NICHT bewegt werden.
- 3. Multipliziere die Werte aus 1. und 2. separat für jede Symmetrieoperation.
- 4. Bestimme aus den so erhaltenen reduziblen Darstellungen  $\Gamma$  (Charaktere  $\chi$ ), wie häufig die irreduziblen Darstellungen Γ<sub>i</sub> enthalten sind:

$$
a_i{=}\frac{1}{h}\sum\nolimits_R g(R)\chi_i(R)\chi(R)
$$

- h Anzahl der Operationen
- g(R) Anzahl der Operationen einer Klasse
- $\chi_{\sf i}({\sf R})$ Charakter der irreduziblen Darstellung
- $\chi(R)$  Charakter der reduziblen Darstellung ( $\Gamma_{\text{Total}}$ )

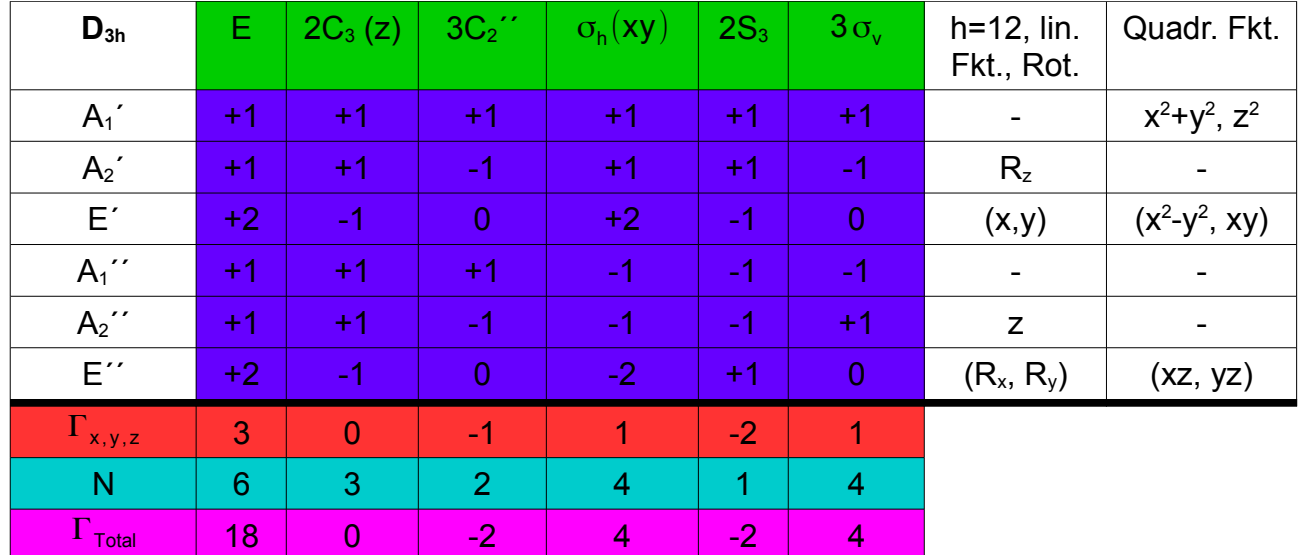

 $a_{A1}$  = 1/12 ⋅ (1 ⋅ 1 ⋅ 18+2 ⋅ 1 ⋅ 0+3 ⋅ 1 ⋅ (-2)+1 ⋅ 1 ⋅ 4+2 ⋅ 1 ⋅ (-2)+3 ⋅ 1 ⋅ 4)=2

 $a_{32}$  = 1/12  $\cdot$  (1  $\cdot$  1  $\cdot$  18+2  $\cdot$  1  $\cdot$  0+3  $\cdot$  (-1)  $\cdot$  (-2)+1  $\cdot$  1  $\cdot$  4+2  $\cdot$  1  $\cdot$  (-2)+3  $\cdot$  (-1)  $\cdot$  4)=1

 $a_{E}$ = 1/12 ⋅ (1 ⋅ 2 ⋅ 18+2 ⋅ (-1) ⋅ 0+3 ⋅ 0 ⋅ (-2)+1 ⋅ 2 ⋅ 4+2 ⋅ (-1) ⋅ (-2)+3 ⋅ 0 ⋅ 4)=4

 $a_{A1}$ <sup> $= 1/12 \cdot (1 \cdot 1 \cdot 18+2 \cdot 1 \cdot 0+3 \cdot 1 \cdot (-2)+1 \cdot (-1) \cdot 4+2 \cdot (-1) \cdot (-2)+3 \cdot (-1) \cdot 4)=0$ </sup>

 $a_{42}$ <sup>-=</sup> 1/12 · (1 · 1 · 18+2 · 1 · 0+3 · (-1) · (-2)+1 · (-1) · 4+2 · (-1) · (-2)+3 · 1 · 4)=3

$$
a_{E} = 1/12 \cdot (1 \cdot 2 \cdot 18 + 2 \cdot (-1) \cdot 0 + 3 \cdot 0 \cdot (-2) + 1 \cdot (-2) \cdot 4 + 2 \cdot 1 \cdot (-2) + 3 \cdot 0 \cdot 4) = 2
$$

Somit lautet die reduzible Darstellung:

$$
\Gamma = 2A_1' + A_2' + 4E' + 3A_2' + 2E''
$$

Als Letztes müssen noch die Translationen  $(x, y, z)$  und Rotationen  $(R_x, R_y, R_z)$ ausgesondert werden, sodass nur noch die Schwingungen übrig bleiben:

$$
\Gamma_{\rm vib}\!\!=\!\Gamma\!-\!\Gamma_{\rm Trans}\!-\!\Gamma_{\rm Rot}
$$

$$
\Gamma = 2A_1' + A_2' + 4E' + 3A_2' + 2E''
$$

$$
\Gamma_{\text{Trans}} = E' + A_2'
$$

$$
\Gamma_{\text{Rot}} = A_2' + E''
$$

Nach Abzug der Translationen und Rotationen ergibt sich:

$$
\Gamma_{\text{vib}} = 2A_1 + 3E' + 2A_2' + E' \quad (3n-6=12)
$$

Die Gesamtzahl der Schwingungen bei  $\Gamma_{\text{vib}}$  stimmt mit der 3n-6-Regel überein. Dabei muss berücksichtigt werden, dass E zweifach entartet ist (zählt also doppelt).

Für die IR-Aktivität von Schwingungen schaut man sich die Spalte der linearen Funktionen an. Schwingungen, in deren Zeile sich x, y oder z befinden, sind IR-aktiv: E',  $A_2$ " Diese Schwingungen kommen drei- bzw. zweimal vor, sodass man insgesamt 5 IR-Banden sehen kann.

Für die Raman-Aktivität schaut man sich die Spalte der quadratischen Funktionen an. Schwingungen, in deren Zeile sich quadratische Funktionen befinden, sind Raman-aktiv:  $A_1$ <sup>'</sup>, E<sup>'</sup>, E<sup>''</sup>

Insgesamt können also 6 Raman-Banden beobachtet werden.

## **Aufgabe 2**

Die Durchführung ist analog zur Aufgabe 1. Daher wird die Prozedur hier nicht mehr so ausführlich erklärt.

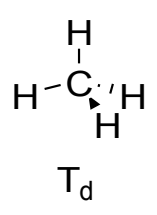

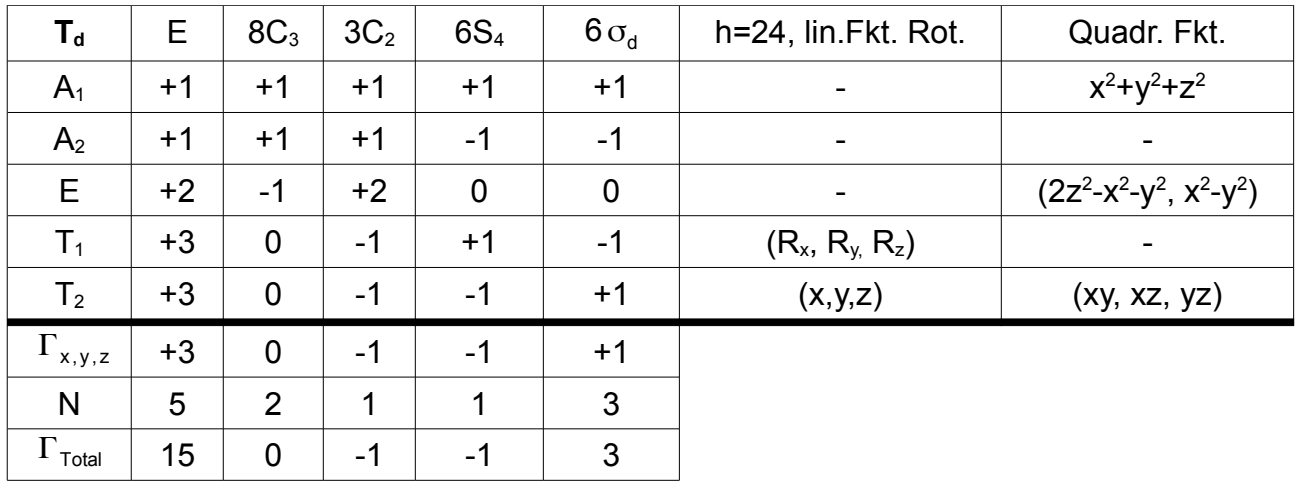

 $a_{A1}= 1$   $a_{A2}= 0$   $a_{E}= 1$   $a_{T1}= 1$   $a_{T2}= 3$ 

Die reduzible Darstellung lautet somit:

$$
\Gamma = \mathsf{A}_1 + \mathsf{E} + \mathsf{T}_1 + 3\mathsf{T}_2
$$

Davon abzuziehen sind:

 $\Gamma_{\text{Trans}} = \mathsf{T}_2$  $\Gamma_{\text{Rot}} = \overline{\mathsf{T}}_1$ 

Somit ergibt sich für die Schwingungen:

$$
\Gamma = A_1 + E + 2T_2 \quad (3n-6=9)
$$

Hier ist zu beachten, dass T dreifach entartet ist (zählt also dreifach). E ist nach wie vor zweifach entartet.

IR-aktiv:  $T_2$  (2 Banden) Raman-aktiv:  $A_1$ , E, T<sub>2</sub> (4 Banden)

## **Aufgabe 3**

Dasselbe Vorgehen wie in den beiden Aufgaben zuvor...

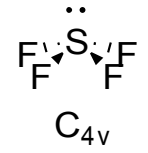

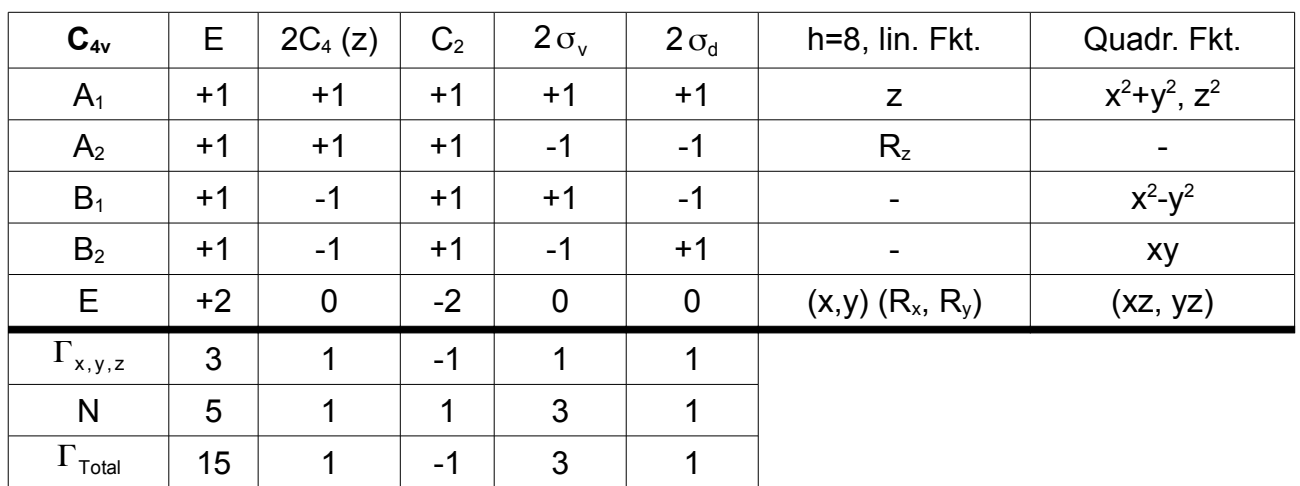

 $a_{A1}=3$   $a_{A2}=1$   $a_{B1}=2$   $a_{B2}=1$   $a_{E}=4$ 

Die reduzible Darstellung lautet:

 $\Gamma = 3A_1 + A_2 + 2B_1 + B_2 + 4E$ 

Davon abzuziehen sind:

 $\Gamma_{\text{Trans}}=A_1+E$  $\Gamma_{\text{Rot}}=A_2+E$ 

Somit ergibt sich:

$$
\Gamma = 2A_1 + 2B_1 + B_2 + 2E \quad (3n-6=9)
$$

IR-aktiv: A<sub>1</sub>, E (4 Banden) Raman-aktiv:  $A_1$ ,  $B_1$ ,  $B_2$ , E (7 Banden)

Da in der Realität jedoch 8 Banden im IR-Spektrum und 9 Banden im Raman-Spektrum auftreten, kann gesagt werden, dass die hier betrachtete Form von SF<sub>4</sub> nicht korrekt ist.